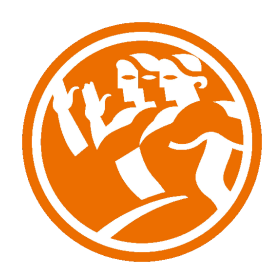

# Adobe Photoshop CS5 Avanzado

**O**Duración: 30.00 horas

## **ODescripción**

Photoshop CS5 es una herramienta con grandes e importantes características que permiten editar y crear verdaderas obras de arte digitales. Photoshop CS5 es la última versión de la herramienta de Adobe.

Hoy en día multitud de fotógrafos y diseñadores utilizan Photoshop para modificar y crear sus imágenes.

Photoshop CS5 posee una gran compatibilidad con múltiples plataformas y dispositivos de ahí su gran aceptación por los fotógrafos y diseñadores.

Este curso está destinado a usuarios que deseen adquirir conocimientos completos de Photoshop y que quiera aprender a sacar una mayor ventaja a su uso de Photoshop CS5. Aprendiendo las herramientas básicas y avanzadas de trabajo.

### **il** Objetivos

- Aprender como trabajar con los diferentes modos de color en Photoshop.
- Conocer el trabajo con ajustes en Photoshop.
- Dominar el trabajo con canales y capas.
- Manejar con soltura el uso de los objetos inteligentes.
- Conocer y trabajar con objetos 3D.
- Dominar el uso de herramientas avanzadas.
- Conocer y trabajar con automatizaciones.
- Aprender a manejar las diferentes formas de guardar documentos en Photoshop.

### **EL** Contenidos

#### UNIDAD 1 - COLOR

- LAB
- RGB
- CMYK
- LAB, RGB, CMYK
- Indexado
- Grises y mapa de bits
- Gestión de color

#### UNIDAD 2 - FOTO - AJUSTES

- Histogramas
- Capas de ajuste
- Niveles
- Curvas
- Tono -Saturación
- Ajustes con Sombras-iluminaciones
- Reducción de ruido
- Ejercicio práctico

#### UNIDAD 3 - CANALES Y CAPAS

- Máscaras de capa
- Canales
- Canales alpha
- Capas de forma

UNIDAD 4 - OBJETOS INTELIGENTES

- Objetos inteligentes
- Filtros inteligentes

#### UNIDAD 5 - 3D

- Importacion
- Guardado de documentos 3D
- Exportación 3D
- Formas 3D predeterminadas
- Pintar y texturas
- Convertir objeto 2D a postal 3D

UNIDAD 6 - HERRAMIENTAS AVANZADAS

- Pincel corrector puntual
- Pincel corrector
- Herramienta parche
- Herramienta tapón de clonar
- Retoque de ojeras
- Licuar

#### UNIDAD 7 - AUTOMATIZACIONES

- Acciones
- Automatizar por lotes
- Automatizaciones
- Automatizacion HDR con Photoshop

#### UNIDAD 8 - GUARDAR

- Imprimir
- Guardar para web